## Cliparts nutzen

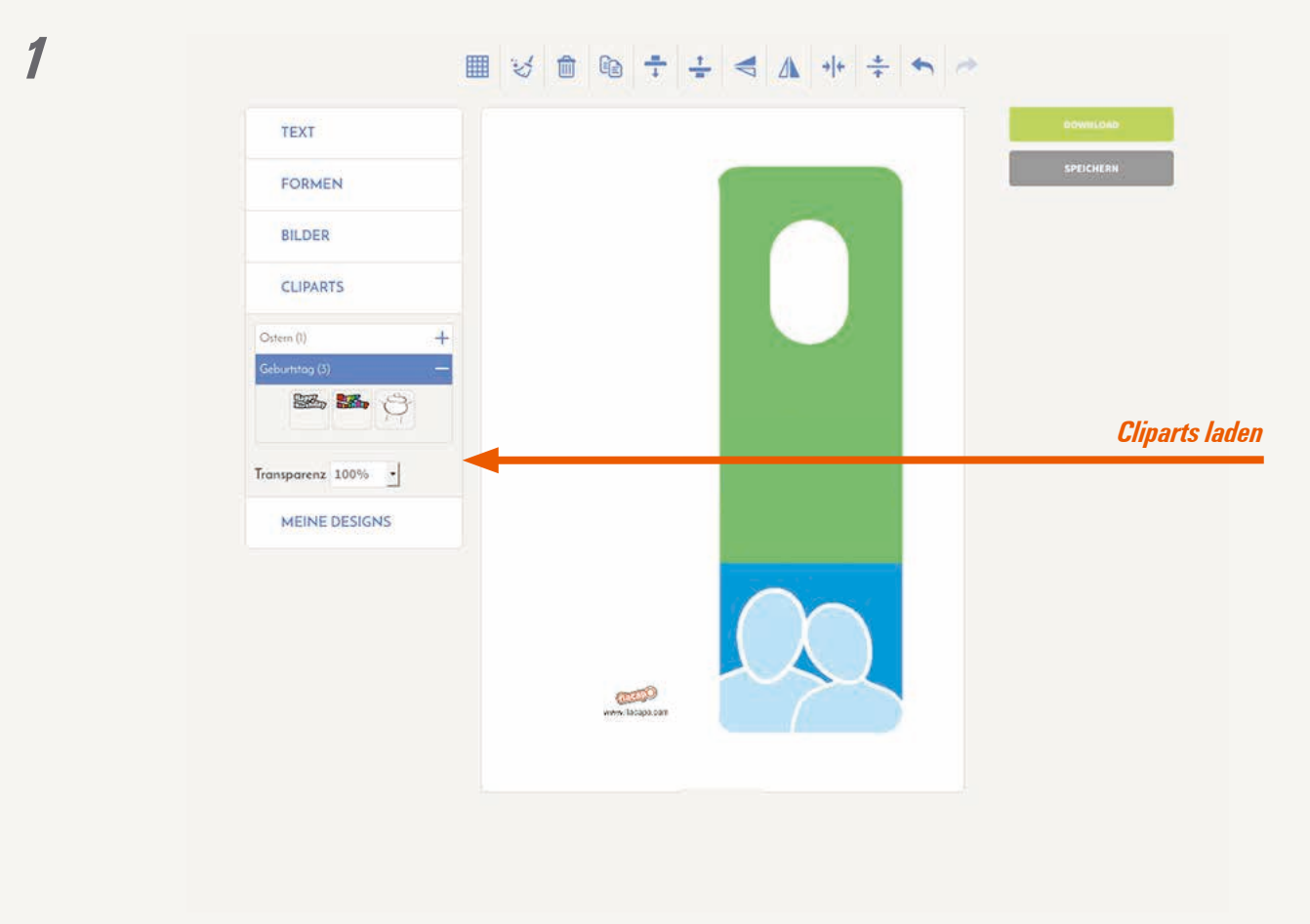

*2*

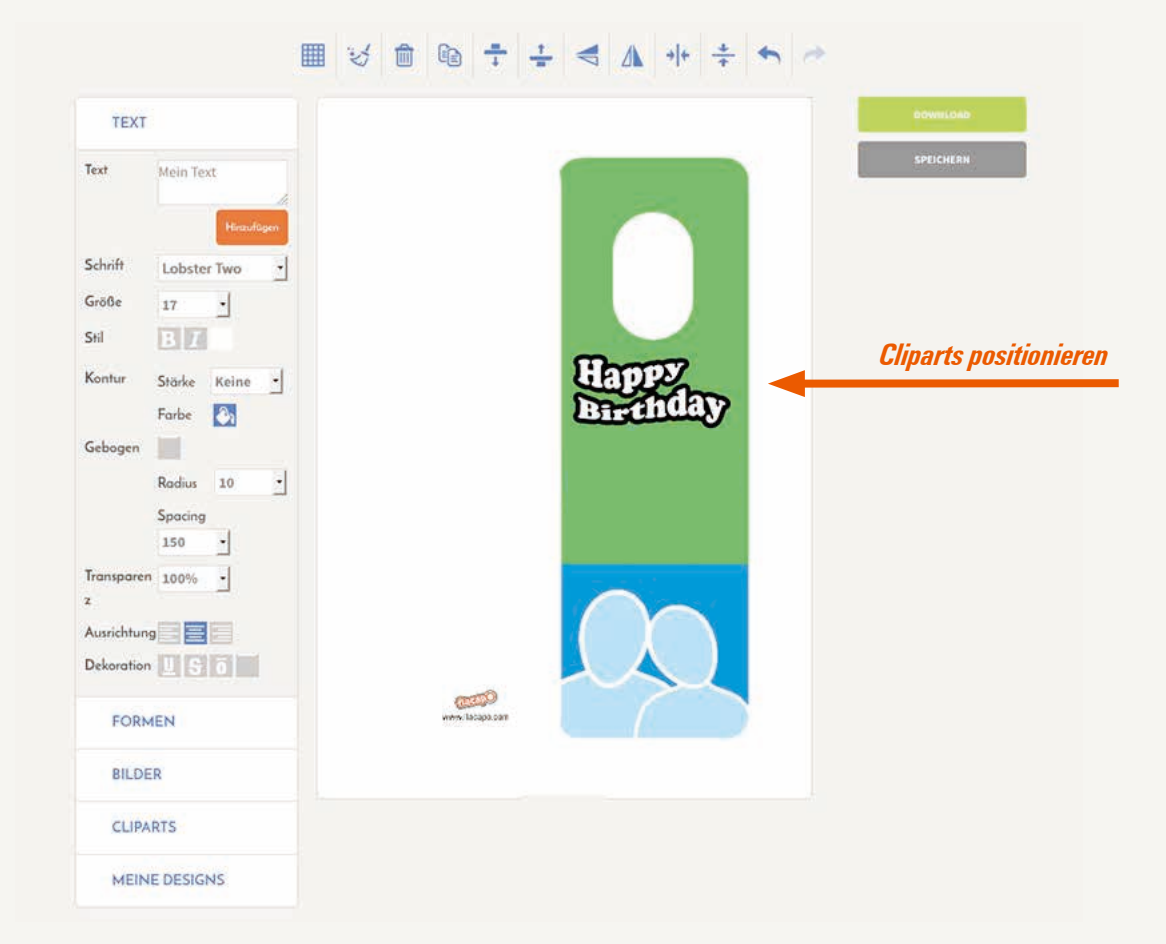